Comment passer des anciennetés aux durées ? Illustration à partir de l'Enquête Famille et Logement.

#### Vianney Costemalle

Unité des études démographiques et sociales, Insee.

1 avril 2015

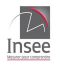

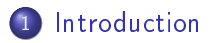

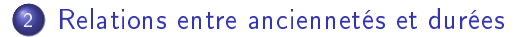

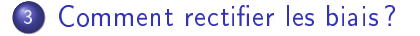

- [Estimations du modèle sur des simulations](#page-42-0)
- [Resultats avec l'Enquête Famille et Logement](#page-44-0)

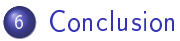

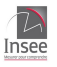

#### <span id="page-2-0"></span>**[Introduction](#page-2-0)**

- [Relations entre anciennetés et durées](#page-13-0)
- Comment rectifier les biais?
- [Estimations du modèle sur des simulations](#page-42-0)
- [Resultats avec l'Enquête Famille et Logement](#page-44-0)
- **[Conclusion](#page-54-0)**

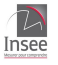

- <span id="page-3-0"></span>L'Enquête Famille et Logement (EFL) a été réalisé en 2011 conjointement au recensement de la population, sur 360000 personnes âgées de 18 ans ou plus.
- Elle permet en particulier de connaître le stock de familles monoparentales en janvier 2011.

#### Définition de la famille monoparentale :

Une famille monoparentale est composé d'un parent sans conjoint cohabitant ayant des enfants mineurs vivant dans le même logement.

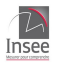

- <span id="page-4-0"></span>Grâce à une question sur leur dernier couple, on sait depuis combien de temps les adultes concernés sont en famille monoparentale. Mais on ne sais pas combien de temps ils vont rester en famille monoparentale.
- Ancienneté : "Depuis combien de temps est-on dans cette situation ?"
- Durée : "Combien de temps dure réellement cette situation ?"

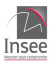

<span id="page-5-0"></span>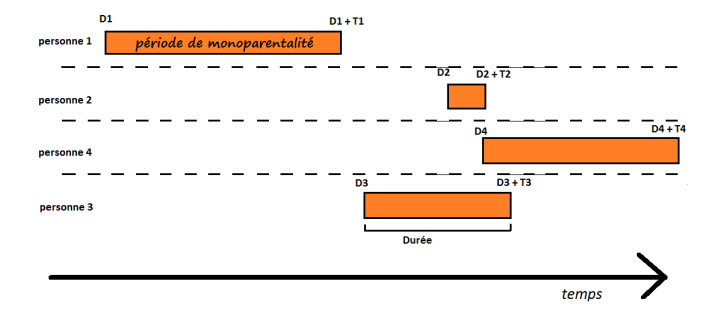

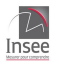

 $000$ 

#### [Introduction](#page-6-0)

<span id="page-6-0"></span>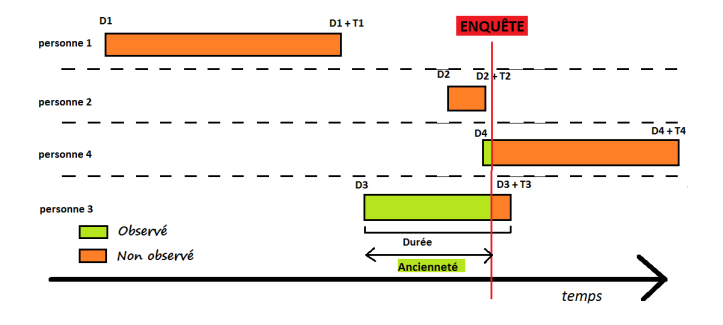

 $\Box$ 

画

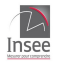

E

 $000$ 

<span id="page-7-0"></span>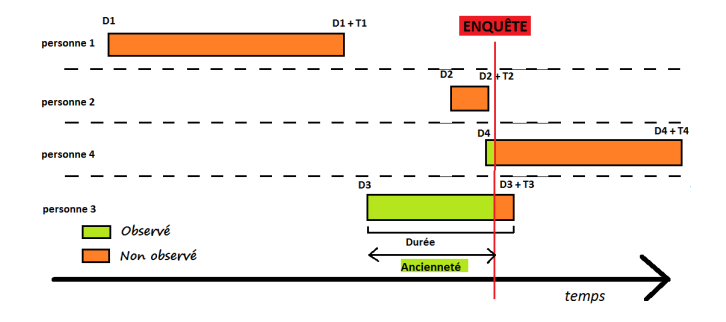

· Effet de censure : les anciennetés sont plus courtes que les durées, par définition.

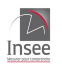

<span id="page-8-0"></span>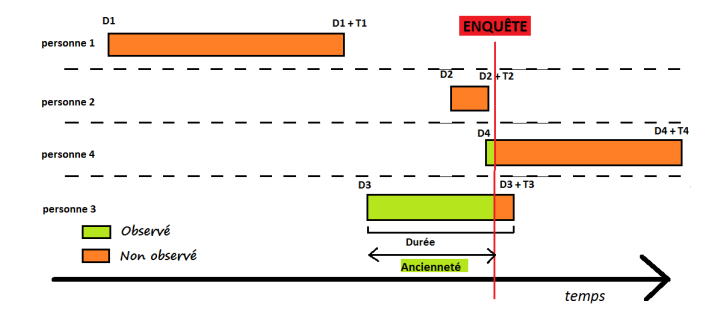

- **Effet de censure** : les anciennetés sont plus courtes que les durées, par définition.
- Effet de sélection : les personnes restant longtemps dans la situation ont plus de chance d'être dans cette situation au moment de l'enquête.

<span id="page-9-0"></span>Questions :

Quels sont les liens entre anciennetés et durées ?

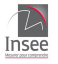

<span id="page-10-0"></span>Questions :

- Quels sont les liens entre anciennetés et durées ?
- Si les anciennetés du groupe 1 sont en moyenne plus petites que les ancienntés du groupe 2, cela implique-t-il que les durées du groupe 1 sont aussi en moyenne plus petites que celles du groupe 2 ?

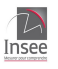

<span id="page-11-0"></span>Questions :

- Quels sont les liens entre anciennetés et durées ?
- Si les anciennetés du groupe 1 sont en moyenne plus petites que les ancienntés du *groupe 2*, cela implique-t-il que les durées du *groupe 1* sont aussi en moyenne plus petites que celles du groupe 2 ?
- Peut-on inférer les durées à partir des anciennetés ? Quelles informations supplémentaires sont nécéssaires à cette inférence ?

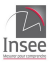

#### <span id="page-12-0"></span>Notations :

- T : Durée de la situation étudiée.
- $\bullet$   $D$  : Date de début de la situation.
- $\bullet$   $E$  : Date de l'enquête.
- $\bullet$  A : Ancienneté de la situation au moment de l'enquête  $(A = E D)$ .

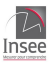

#### <span id="page-13-0"></span>**[Introduction](#page-2-0)**

- 2 [Relations entre anciennetés et durées](#page-13-0)
- Comment rectifier les biais?
- [Estimations du modèle sur des simulations](#page-42-0)
- [Resultats avec l'Enquête Famille et Logement](#page-44-0)
- **[Conclusion](#page-54-0)**

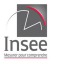

#### <span id="page-14-0"></span>Variable de durée

- $\bullet$  On simulera les durées à l'aide de la loi Gamma : T ~ Gamma(k,  $\lambda$ ).
- k est le paramètre de forme et  $\lambda$  le paramètre d'échelle.

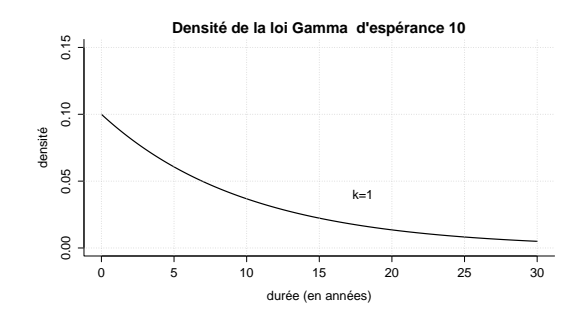

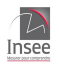

#### <span id="page-15-0"></span>Variable de durée

- $\bullet$  On simulera les durées à l'aide de la loi Gamma : T ~ Gamma(k,  $\lambda$ ).
- k est le paramètre de forme et  $\lambda$  le paramètre d'échelle.

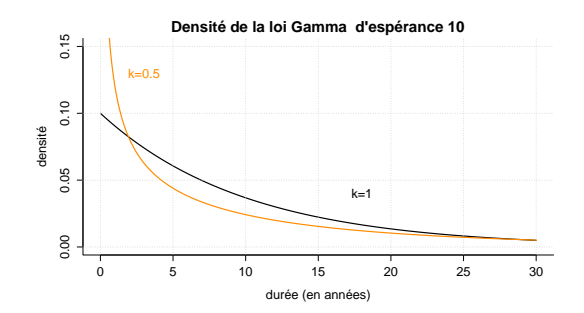

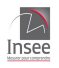

#### <span id="page-16-0"></span>Variable de durée

- $\bullet$  On simulera les durées à l'aide de la loi Gamma : T ~ Gamma(k,  $\lambda$ ).
- k est le paramètre de forme et  $\lambda$  le paramètre d'échelle.

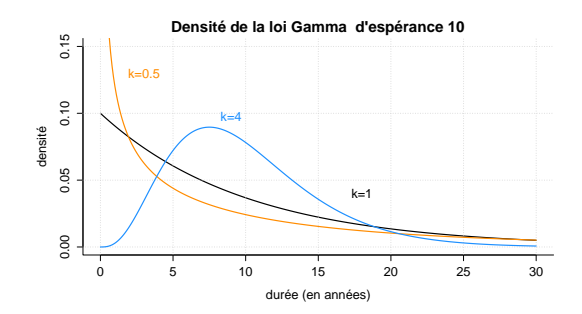

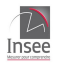

<span id="page-17-0"></span>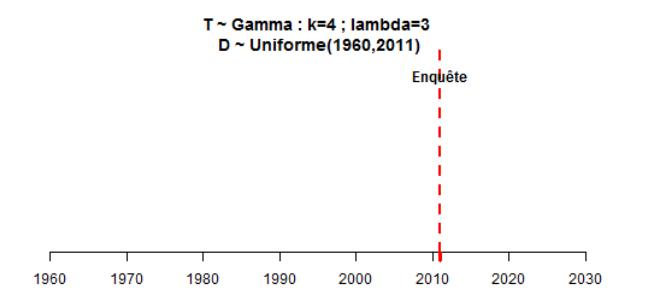

 $\frac{1}{|A|}\frac{1}{|A|}\frac{1}{|A|}\frac{1}{|A|}\frac{1}{|A|}\frac{1}{|A|}\frac{1}{|A|}\frac{1}{|A|}\frac{1}{|A|}\frac{1}{|A|}\frac{1}{|A|}\frac{1}{|A|}\frac{1}{|A|}\frac{1}{|A|}\frac{1}{|A|}\frac{1}{|A|}\frac{1}{|A|}\frac{1}{|A|}\frac{1}{|A|}\frac{1}{|A|}\frac{1}{|A|}\frac{1}{|A|}\frac{1}{|A|}\frac{1}{|A|}\frac{1}{|A|}\frac{1}{|A|}\frac{1}{|A|}\frac{1$ 

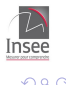

#### <span id="page-18-0"></span>Effet censure plus fort  $(k > 1)$ :

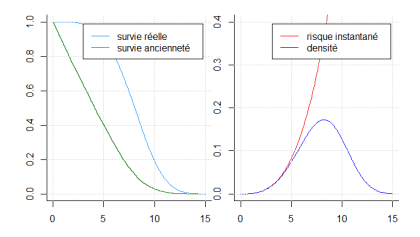

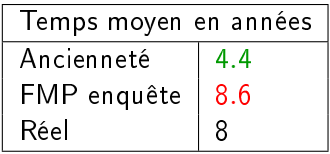

7.8% sont en FMP au moment de l'enquête.

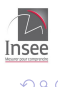

#### <span id="page-19-0"></span>Effet censure plus fort  $(k > 1)$ :

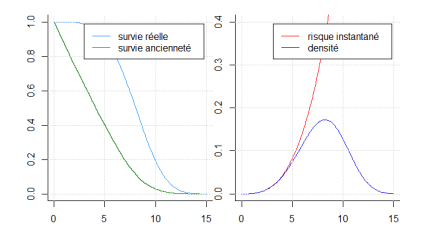

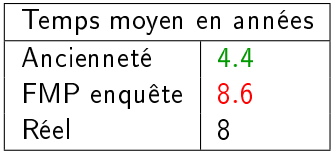

7.8% sont en FMP au moment de l'enquête.

#### Effet sélection plus fort  $(k < 1)$ :

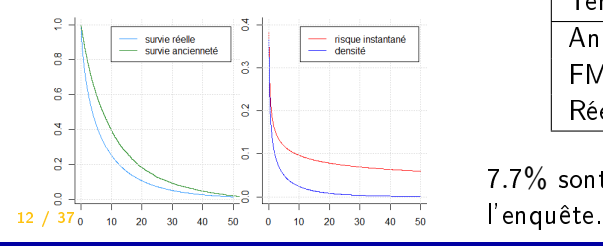

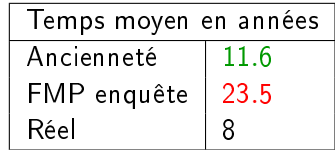

7.7% sont en FMP au moment de<sup>7</sup>

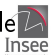

<span id="page-20-0"></span>Ces deux effets s'annulent exactement si  $k = 1$  ( $T \sim$  exponentielle) :

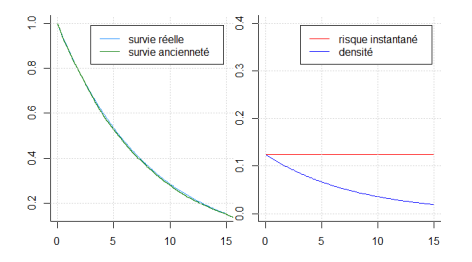

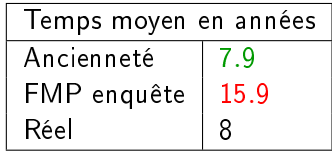

7.9% sont en FMP au moment de l'enquête.

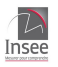

<span id="page-21-0"></span> $2$  groupes :  $\mathcal{T}_i$  la durée *groupe i* et  $A_i$  son ancienneté.  $\bullet$  On peut avoir  $\mathbb{E}[A_1]<\mathbb{E}[A_2]$  MAIS  $\mathbb{E}[T_1]>\mathbb{E}[T_1]$ .

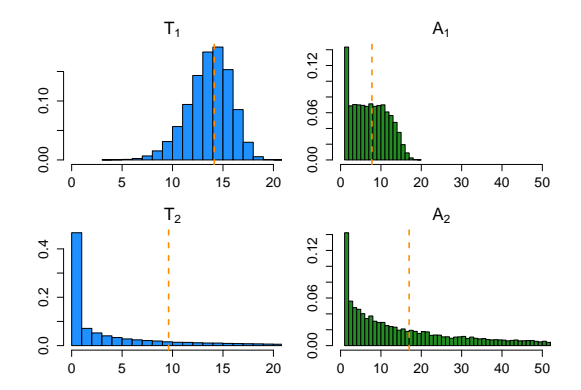

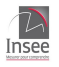

<span id="page-22-0"></span> $\bullet$  Si le deux groupes ont les mêmes durées ( $T_1 = T_2$ ) ...  $\bullet$  ... on peut avoir  $\mathbb{E}[A_1] < \mathbb{E}[A_2]$ .

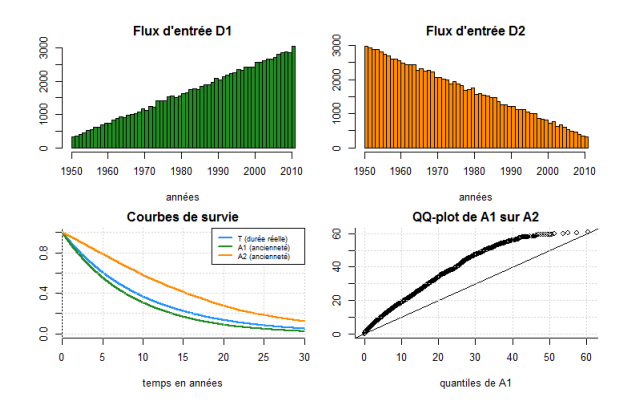

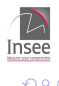

<span id="page-23-0"></span>L'effet censure et l'effet sélection sont déterminés par :

- La forme de la densité de la variable de durée T.
- · Le flux d'entrée en famille monoparentale.

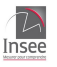

#### <span id="page-24-0"></span>**[Introduction](#page-2-0)**

- [Relations entre anciennetés et durées](#page-13-0)
- 3 Comment rectifier les biais?
	- [Estimations du modèle sur des simulations](#page-42-0)
- [Resultats avec l'Enquête Famille et Logement](#page-44-0)
- **[Conclusion](#page-54-0)**

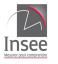

- <span id="page-25-0"></span>e : date de l'enquête (janvier 2011).
- $\bullet$  Les observations sont les dates de début de monoparentalité  $d_1$ , ...  $d_n$  pour ceux qui sont en famille monoparentale au moment de l'enquête.
- Données discrètes : on n'observe que l'année de début de monoparentalité (ex : 1995, 2007, ...).
- $\bullet$  X : covariable représentant des caractéristiques individuelles (ex : sexe, catégorie sociale, ...)

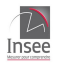

<span id="page-26-0"></span>On note  $S_T$  la survie de la variable de durée T :

$$
S_T(t,x)=\mathbb{P}(T\geq t|X=x)
$$

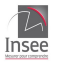

<span id="page-27-0"></span>On note  $S_T$  la survie de la variable de durée T :

$$
S_T(t,x)=\mathbb{P}(T\geq t|X=x)
$$

 $\mathbb{P}(D_i = d_i | \mathsf{FMP}\text{ lors de l'enquête et } X = x_i)$ 

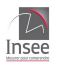

<span id="page-28-0"></span>On note  $S_T$  la survie de la variable de durée T :

$$
S_T(t,x)=\mathbb{P}(T\geq t|X=x)
$$

$$
\mathbb{P}(D_i = d_i | \text{FMP lors de l'enquête et } X = x_i)
$$
  
= 
$$
\mathbb{P}(D_i = d_i | D_i \le e < D_i + T_i \text{ et } X = x_i)
$$

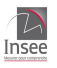

<span id="page-29-0"></span>On note  $S_T$  la survie de la variable de durée T :

$$
S_T(t,x)=\mathbb{P}(T\geq t|X=x)
$$

$$
\mathbb{P}(D_i = d_i | \text{FMP lors de l'enquête et } X = x_i)
$$
\n
$$
= \mathbb{P}(D_i = d_i | D_i \le e < D_i + T_i \text{ et } X = x_i)
$$
\n
$$
= \frac{S_T(e - d_i, x_i) \mathbb{P}(D_i = d_i | X = x_i)}{\int\limits_u^t S_T(e - u, x_i) \mathbb{P}(D = u | X = x_i) du}
$$

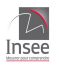

<span id="page-30-0"></span>On note  $S_T$  la survie de la variable de durée T :

$$
S_T(t,x)=\mathbb{P}(T\geq t|X=x)
$$

$$
\mathbb{P}(D_i = d_i | \mathsf{FMP} \text{ lors de l'enquête et } X = x_i)
$$
\n
$$
= \mathbb{P}(D_i = d_i | D_i \le e < D_i + T_i \text{ et } X = x_i)
$$
\n
$$
= \frac{S_T(e - d_i, x_i) \mathbb{P}(D_i = d_i | X = x_i)}{\int\limits_u^x S_T(e - u, x_i) \mathbb{P}(D = u | X = x_i) du}
$$

Hypothèse 1 :

19 / 37

T et D sont indépendantes

### <span id="page-31-0"></span>Si D est uniforme

# Si D ∼ uniforme, alors la densité de l'ancienneté peut s'écrire :

$$
f_A(x) = \frac{S_T(x)}{\mathbb{E}[T]}
$$

• si  $\overline{T}$  ∼ exponentielle,  $f_A(x) = f_{\overline{T}}(x) \rightarrow A$  et T ont la même densité !

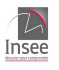

#### <span id="page-32-0"></span>Si D est uniforme

#### Si D ∼ uniforme, alors la densité de l'ancienneté peut s'écrire :

$$
f_A(x) = \frac{S_T(x)}{\mathbb{E}[T]}
$$

• si  $T \sim$  *exponentielle*,  $f_A(x) = f_T(x)$  → A et T ont la même densité !

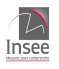

<span id="page-33-0"></span>On note  $h$  le risque instantané associé à la variable  $T$  :

$$
h(t,x)=\mathbb{P}(T=t|T\geq t \text{ et } X=x)
$$

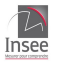

<span id="page-34-0"></span>On note  $h$  le risque instantané associé à la variable  $T$  :

$$
h(t,x)=\mathbb{P}(\vert T=t\vert\vert T\geq t\,\,\text{et}\,\,X=x)
$$

On a alors :

$$
S_T(t,x)=\prod_{\tau=0}^{t-1}(1-h(\tau,x))
$$

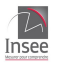

<span id="page-35-0"></span>On note h le **risque instantané** associé à la variable  $T$  :

$$
h(t,x)=\mathbb{P}(\vert T=t\vert\vert T\geq t\,\,\text{et}\,\,X=x)
$$

On a alors :

$$
S_T(t,x) = \prod_{\tau=0}^{t-1} (1 - h(\tau,x))
$$

Approche de S.Nickell dans "Estimating the probability of leaving unemployment" (1979) :  $h(t,x)=\frac{1}{1+exp(\beta x+\alpha_1 t+\alpha_2 t^2)}$ 

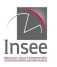

<span id="page-36-0"></span>On note h le **risque instantané** associé à la variable  $T$  :

$$
h(t,x)=\mathbb{P}(\vert T=t\vert\vert T\geq t\,\,\text{et}\,\,X=x)
$$

On a alors :

$$
S_T(t,x) = \prod_{\tau=0}^{t-1} (1 - h(\tau,x))
$$

Approche de S.Nickell dans "Estimating the probability of leaving unemployment" (1979) :  $h(t,x)=\frac{1}{1+exp(\beta x+\alpha_1 t+\alpha_2 t^2)}\to$ ça ne convient pas ici. Ce n'est pas assez flexible .

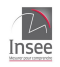

<span id="page-37-0"></span>On note h le **risque instantané** associé à la variable  $T$  :

$$
h(t,x)=\mathbb{P}(\vert T=t\vert\vert T\geq t\,\,\text{et}\,\,X=x)
$$

On a alors :

$$
S_T(t,x) = \prod_{\tau=0}^{t-1} (1 - h(\tau,x))
$$

Approche de S.Nickell dans "Estimating the probability of leaving unemployment" (1979) :  $h(t,x)=\frac{1}{1+exp(\beta x+\alpha_1 t+\alpha_2 t^2)}\to$ ça ne convient pas ici. Ce n'est pas assez flexible .

Hypothèse 2 : risques instantanés proportionnels

$$
h(t,x)=h_0(t)e^{\beta x}
$$

21 / 37

<span id="page-38-0"></span>On modélise le risque instantané de base,  $h_0$ , par une fonction constante par morceaux.

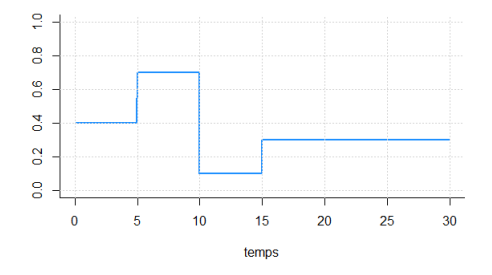

On peut choisir :

- · la taille du pas élémentaire (5 ans sur la figure).
- · le nombre de pas élémentaire (4 pas sur la figure).

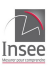

# <span id="page-39-0"></span>Estimation de  $P(D)$ .

La probabilité  $P(D)$  est proportionnelle aux flux d'entrée en famille monoparentale.  $\rightarrow$  on utilise ici une source annexe : l'Étude des Relations Familiales et Intergénérationnelles (ERFI).

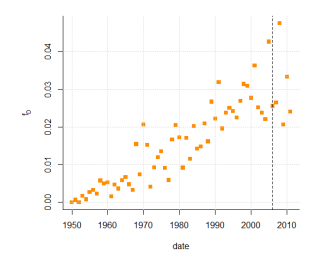

Figure: Estimation de la probabilité d'entrer en famille monoparentale. Champ : personnes âgées de 18 à 73 ans en 2005, France métropolitaine. Source : ERFI vagues 1-3. 23 / 37

# <span id="page-40-0"></span>Estimation de  $P(D)$ .

La probabilité  $P(D)$  est proportionnelle aux flux d'entrée en famille monoparentale.  $\rightarrow$  on utilise ici une source annexe : l'Étude des Relations Familiales et Intergénérationnelles (ERFI).

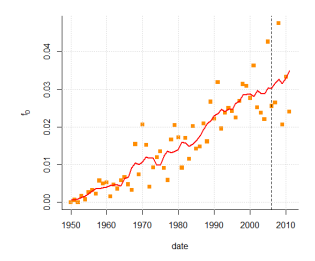

Figure: Estimation de la probabilité d'entrer en famille monoparentale. Champ : personnes âgées de 18 à 73 ans en 2005, France métropolitaine. Source : ERFI vagues 1-3. 23 / 37

# <span id="page-41-0"></span>**Vraisemblance**

#### Vraisemblance des observations  $d_1, ..., d_n$

$$
\prod_{i=1}^n \left[ \frac{\hat{f}_D^{Erfi}(d_i, x_i) \prod_{\tau=0}^{2010-d_i} (1 - h_0(\tau) e^{\beta x_i})}{\sum\limits_{u \le 2010} \left[ \hat{f}_D^{Erfi}(u, x_i) \prod_{\tau=0}^{2010-u} (1 - h_0(\tau) e^{\beta x_i}) \right]} \right]
$$

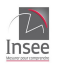

#### <span id="page-42-0"></span>**[Introduction](#page-2-0)**

- [Relations entre anciennetés et durées](#page-13-0)
- Comment rectifier les biais?
- [Estimations du modèle sur des simulations](#page-42-0)
- [Resultats avec l'Enquête Famille et Logement](#page-44-0)
- **[Conclusion](#page-54-0)**

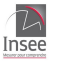

<span id="page-43-0"></span>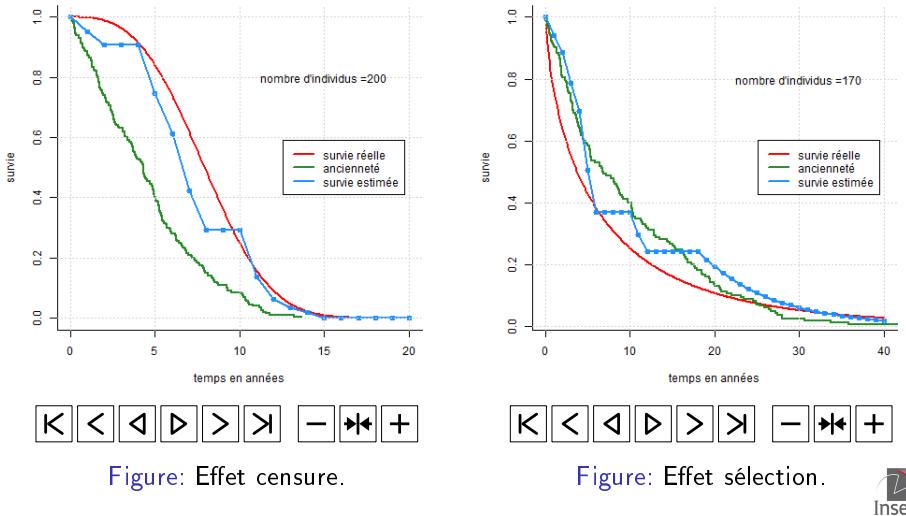

 $\Omega$ 

#### <span id="page-44-0"></span>**[Introduction](#page-2-0)**

- [Relations entre anciennetés et durées](#page-13-0)
- Comment rectifier les biais?
- [Estimations du modèle sur des simulations](#page-42-0)
- 5 [Resultats avec l'Enquête Famille et Logement](#page-44-0)
	- **[Conclusion](#page-54-0)**

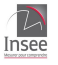

- <span id="page-45-0"></span>Sur 360000 adultes interrogés, 12519 sont déterminés comme étant en FMP.
- 1073 hommes et 11446 femmes.

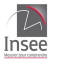

- <span id="page-46-0"></span>Sur 360000 adultes interrogés, 12519 sont déterminés comme étant en FMP.
- 1073 hommes et 11446 femmes.

Champ : personnes de 18 ou plus en 2011 étant en FMP lors de l'enquête, France métropolitaine. Source : EFL

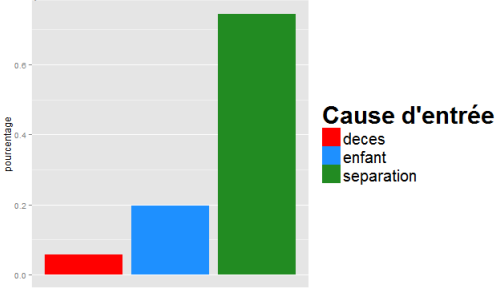

Répartition des FMP selon la cause d'entrée

cause d'entrée

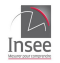

#### <span id="page-47-0"></span>Population entière

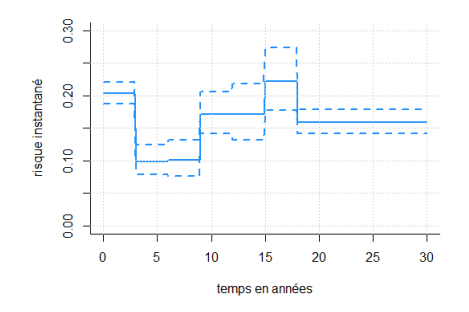

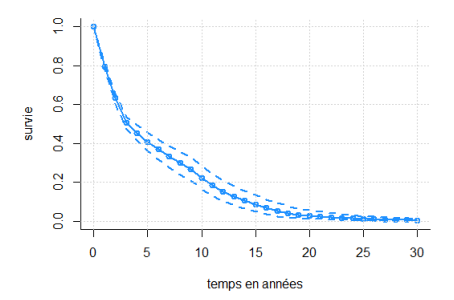

Figure: Estimation du risque instantané de quitter la situation de monoparentalité (source : EFL) .

Figure: Estimation de la fonction de survie (source : EFL).

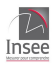

#### <span id="page-48-0"></span>Différence selon le sexe

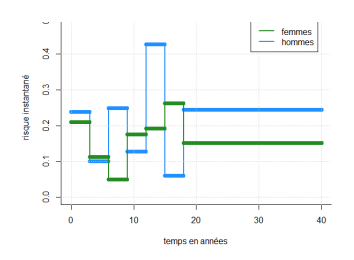

Figure: Estimation du risque instantané de quitter la situation de monoparentalité selon le sexe (source : EFL) .

hommes å Š survie Š  $\tilde{z}$ S  $\mathbf{0}$ 10 15  $\overline{20}$ 30 temps en années

femmes

Figure: Estimation de la fonction de survie selon le sexe (source : EFL).

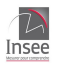

#### <span id="page-49-0"></span>Différence selon le sexe

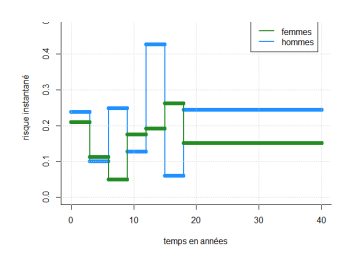

Figure: Estimation du risque instantané de quitter la situation de monoparentalité selon le sexe (source : EFL) .

Figure: Estimation de la fonction de survie selon le sexe (source : EFL).

10 15

temps en années

å

Š

 $\tilde{z}$ 

S

 $\theta$ 

istrie Š

 $\rightarrow$  on ne retient pour la suite que l'analyse des femmes en famille monoparentale.

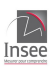

femmes hommer

30

#### <span id="page-50-0"></span>Niveau de diplôme atteint au moment de l'enquête

4 niveaux de diplôme (aucun diplôme, diplômes de niveau inférieur au bac, diplômes équivalents au bac, diplômes de niveau supérieur au bac) .

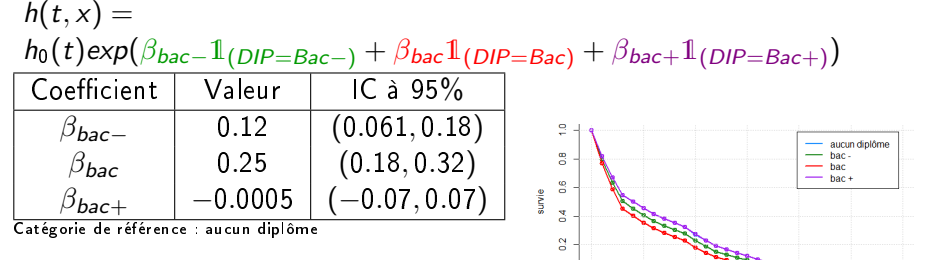

g

5 10

Champ : Femmes de plus de 18 ans en 2011, France métropolitaine. Source : EFL

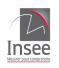

20 25

temps en années

# <span id="page-51-0"></span>Catégorie sociale au moment de l'enquête

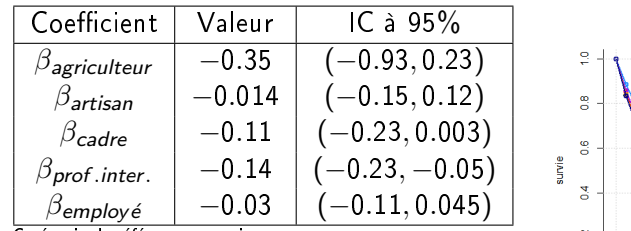

Catégorie de référence : ouvrier

Champ : Femmes de plus de 18 ans en 2011, France métropolitaine. Source : EFL

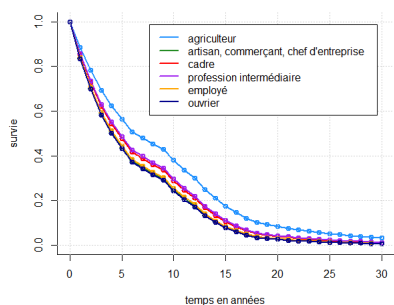

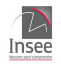

# <span id="page-52-0"></span>Cause d'entrée en famille monoparentale

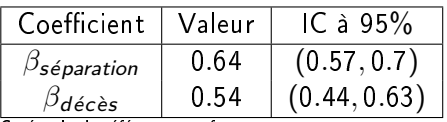

Catégorie de référence : enfant

Champ : Femmes de plus de 18 ans en 2011, France métropolitaine. Source : EFL

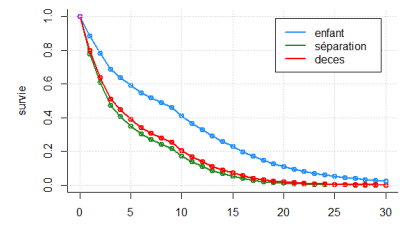

temps en années

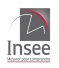

# <span id="page-53-0"></span>Comparaison avec ERFI

- avantage : pas d'effet de sélection → modèles de durée classiques avec censure à droite.
- o inconvénient : effectif plus restreint (1677 personnes ayant vécu une situation de monoparentalité)

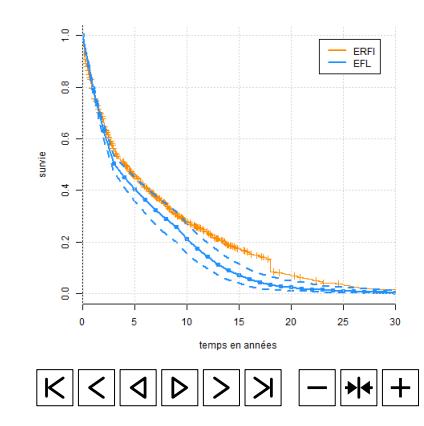

Figure: Comparaison entre la survie estimée avec l'EFL et la survie estimée avec ERFI

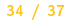

#### <span id="page-54-0"></span>**[Introduction](#page-2-0)**

- [Relations entre anciennetés et durées](#page-13-0)
- Comment rectifier les biais?
- [Estimations du modèle sur des simulations](#page-42-0)
- [Resultats avec l'Enquête Famille et Logement](#page-44-0)
- **[Conclusion](#page-54-0)**

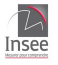

<span id="page-55-0"></span>**1** T et D indépendants : les simulations montrent que -  $corr(T, D) < 0$ , on sous-estime la survie - corr $(T, D) > 0$ , on sur-estime la survie On observe dans ERFI une corrélation négative entre  $T$  et  $D$ .

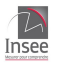

<span id="page-56-0"></span>**1** T et D indépendants : les simulations montrent que - corr $(T, D) < 0$ , on sous-estime la survie - corr $(T, D) > 0$ , on sur-estime la survie On observe dans ERFI une corrélation négative entre  $T$  et  $D$ .

<sup>2</sup> Risques instantanés proportionnels :

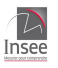

#### <span id="page-57-0"></span>**1** T et D indépendants : les simulations montrent que

- corr $(T, D) < 0$ , on sous-estime la survie
- corr $(T, D) > 0$ , on sur-estime la survie

On observe dans ERFI une corrélation négative entre  $T$  et  $D$ .

- <sup>2</sup> Risques instantanés proportionnels :
- <sup>3</sup> Covariables indépendantes du temps : la catégorie sociale, le diplôme peuvent changer au cours du temps.

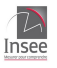

#### <span id="page-58-0"></span>**1** T et D indépendants : les simulations montrent que

- $corr(T, D) < 0$ , on sous-estime la survie
- corr $(T, D) > 0$ , on sur-estime la survie

On observe dans ERFI une corrélation négative entre  $T$  et  $D$ .

- <sup>2</sup> Risques instantanés proportionnels :
- <sup>3</sup> Covariables indépendantes du temps : la catégorie sociale, le diplôme peuvent changer au cours du temps.
- $\bullet$  Possibilité d'estimer  $f_D$  : il faut une source annexe.

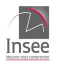

# <span id="page-59-0"></span>Questions ?

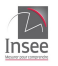